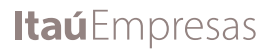

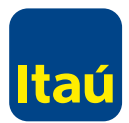

# Gestión financiera

## Objetivo

• Conocer los principales conceptos y herramientas que el empresario puede aplicar para determinar de manera precisa la rentabilidad de su negocio y los impuestos que le afectan, para así controlar las finanzas de su negocio.

• Plantear la estrategia que determinará el crecimiento del negocio.

### Introducción

Una manera eficaz de conducir una empresa es mantener un adecuado control de los resultados y el flujo financiero. Si bien algunos propietarios se sienten tranquilos porque no han contraído deudas de mayor cuantía, este enfoque no siempre es realista. Una empresa en crecimiento suele exigir considerables aportes de capital de trabajo, y para obtenerlo, puede ser necesario recurrir a préstamos bancarios o personales, una línea de crédito, al financiamiento directo con los proveedores o a alguna otra clase de endeudamiento.

¿Cómo se puede saber de manera objetiva que la deuda es necesaria y no excesiva? La respuesta a esta pregunta proviene de un análisis cuidadoso de los resultados contables, el flujo de caja y las mediciones que de ellos se realicen, junto con definiciones de estrategia comercial que la dirección de la empresa determine, en razón a las necesidades de la organización y de los desafíos de la actividad o rubro en que opera.

Una empresa debe crecer sobre bases sólidas de control que permitan al propietario, socio o empresario conocer con precisión su situación financiera. Para esto, se requiere de herramientas de gestión que proporcionen información relevante de manera oportuna y permanente.

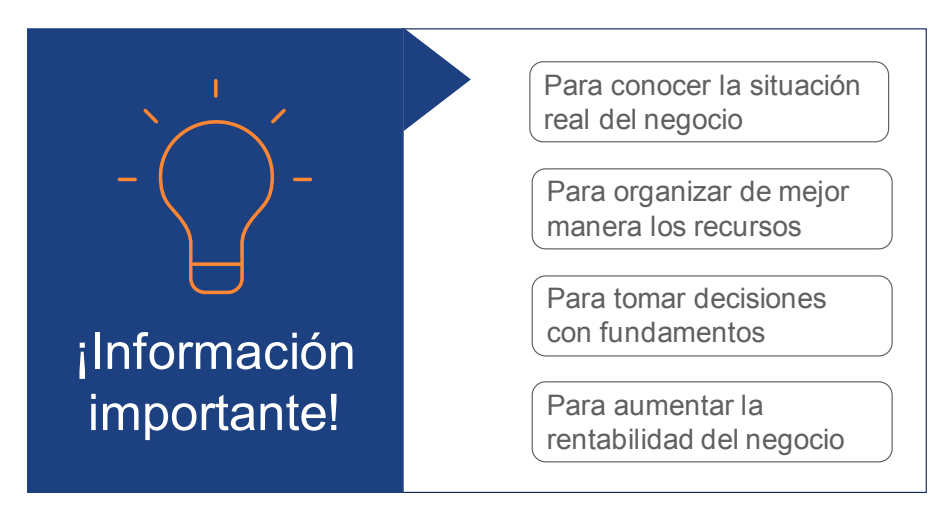

### Contenido

En este manual se abordan, de manera resumida, conceptos y herramientas que el empresario debe considerar en su gestión:

#### Determinar el modelo de negocio

#### Definición de conceptos generales

- **a.** Ingresos
- **b.** Costos
- **c.** Gastos

#### Estados financieros

- **a.** Balance General Clasificado
- **b.** Estado de Resultados
- **b.** Flujo de Caja

#### Control de desempeño

#### **a.** Razones financieras

- **•** Relación corriente de Liquidez
- Indicadores de Solvencia
- Capital de Trabajo Neto
- **c.** Razones de actividad
	- **•** Índice de Rotación de Cuentas por Cobrar
	- **•** Índice de Rotación de Cuentas por Pagar
	- **•** Ciclo de cobro y pago
- **c.** Indicadores de rentabilidad
	- **•** Rentabilidad sobre las ventas
	- **•** Rentabilidad sobre los costos
	- **•** Punto de equilibrio

## Determinar modelo de negocios

Un modelo de negocio es la forma en que una empresa crea y entrega valor a clientes, para que estos estén dispuestos a pagar dicho valor y que se obtenga así una rentabilidad a cambio. Si no se tienen claro estos tres pilares en una empresa, se corre el riesgo de no tener realmente un negocio.

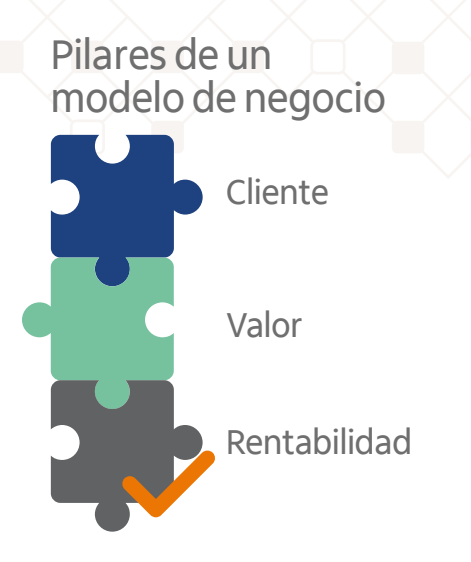

La gran mayoría de las empresas nacen con una idea de negocio que muchas veces resulta compleja de plasmar en un documento que delimite su radio de acción. Para suplir este déficit de planificación, y por sobre todo de resultados, Alexander Osterwalder desarrolla el modelo Canvas, herramienta de análisis en el que quedan reflejadas las fortalezas y debilidades de un modelo de negocio de manera rápida y sencilla, proveyendo una visión global de este.

La metodología Canvas consiste en registrar en un lienzo información relevante de la empresa, completando 9 bloques o módulos, todos ellos interrelacionados y que explican la forma de operar para generar ingresos

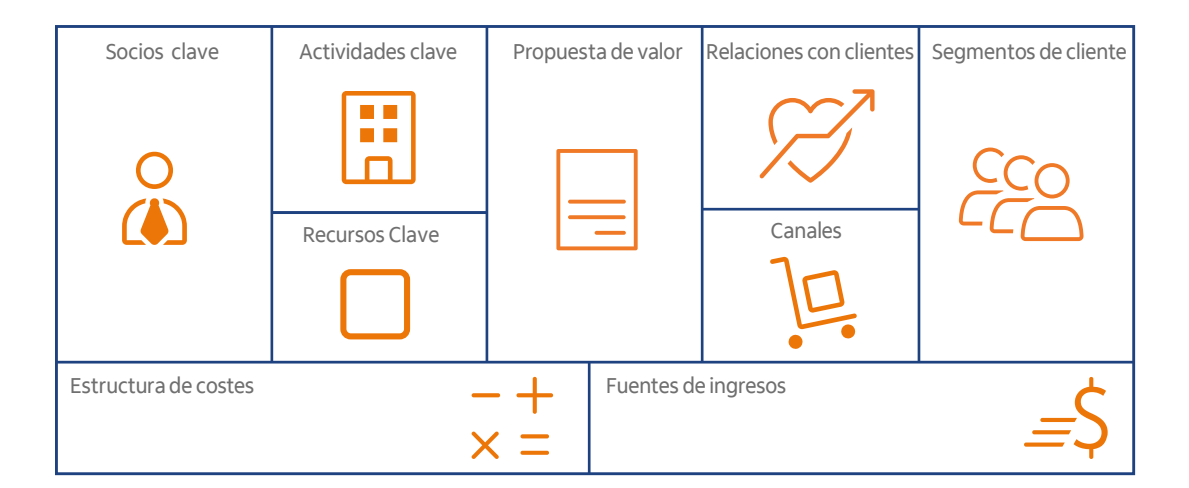

Uno de los aspectos relevantes en un modelo de negocios es el control financiero, el que se visualiza en la parte inferior del modelo Canvas y se encarga de modelar estratégicamente el flujo de ingresos y controlar de manera coordinada y precisa la estructura de costos.

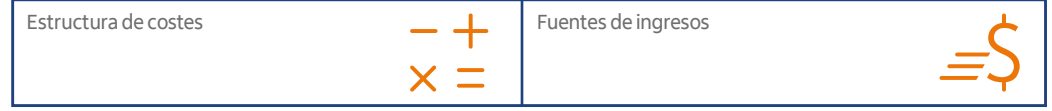

#### Flujo de ingresos

Son las fuentes de las cuales se reciben los ingresos por la propuesta de valor que se ofrece. Se incluyen transacciones, suscripciones, servicios, licenciamiento, arriendo, pauta publicitaria, entre otros, lo que tiene que ser coherente con la propuesta de valor de la empresa.

De esta forma, implementar herramientas para medir el margen de las distintas fuentes de ingresos permite tomar decisiones acerca de la rentabilidad de la empresa.

#### Estructura de costos

La estructura de costos está fundamentada en el listado de los costos más significativos del modelo de negocio, fundamentalmente recursos, actividades y red de aliados, así como su relación con los demás bloques.

Además, es una forma de saber cuál es el precio que tendrá que pagar el cliente para adquirir el producto o servicio que la empresa ofrece.

### Definición de conceptos generales

Es muy importante que el dueño de la empresa esté familiarizado con los conceptos de control financiero, ya que así podrá tomar decisiones más acertadas, informadas y a tiempo. Es decir, tomar definiciones con antelación a los sucesos económicos del negocio y no de manera reactiva ante cambios desfavorables.

#### Ingresos

Los ingresos son todas las entradas de dinero que la empresa recibe, ya sea como producto de las operaciones normales o por conceptos extraordinarios.

Los ingresos principales de una empresa deben originarse por las ventas normales de los productos o servicios que ofrece y que son parte de su giro comercial. Se llaman Ingresos Normales de Operación o Ingresos Operacionales, y están representados por las ventas a contado y a crédito que la empresa efectúo en un período determinado, por lo general un ciclo anual.

Por otra parte, se clasifican como ingresos extraordinarios aquellos que corresponden a conceptos que no están relacionados con el giro principal, por ejemplo intereses por depósitos a plazo, venta de un activo fijo, entre otros. Se les llama Ingresos No Operacionales para efectos de su clasificación. Un tratamiento contable distinto tiene los ingresos financieros que son producto de aportes de capital o préstamos, tema que es abordado más adelante en este manual.

#### Costos

Es la inversión de dinero que se realiza en el negocio con la finalidad de producir un bien, comercializar un producto o prestar un servicio.

La sumatoria de los costos demuestra un comportamiento sensible a los cambios en el nivel de actividad. Es decir, aumentan o disminuyen de acuerdo al nivel de ventas.

Estos costos se pueden agrupar en tres segmentos:

**• Materia prima:** un producto terminado tiene incluido una serie de elementos y subproductos, que mediante un proceso de transformación permiten la fabricación del producto final. Entonces, la materia prima corresponde a todos los elementos que se incluyen en la elaboración de un producto, todo aquello que se transforma e incorpora a un producto para su comercialización.

**• Mano de obra:** se entiende por mano de obra el costo que representan el pago de sueldos e imposiciones a los trabajadores directamente ligados a la elaboración de productos o a la prestación de servicios.

**• Costos de producción:** también llamados costos de operación, corresponden a la sumatoria de todos los gastos necesarios para mantener un proyecto, línea de procesamiento o equipo en funcionamiento.

#### Gastos

Los costos no involucran los gastos de administración. Por lo general, estos valores permanecen sin variación relevante ante cambios en el nivel de actividad. Es decir, no aumentan ni disminuyen con el nivel de ventas.

Dentro de los gastos se consideran aquellos que son relevantes para la marcha del negocio, pero que no están directamente relacionados con la producción misma, por ejemplo:

- Arriendo de propiedad
- Gastos en telefonía
- Gastos en internet
- Consumo de luz y agua
- Pago de seguros
- Gastos generales

#### Considerar para la evaluación de costos

Se debiese tener como meta mantener los costos y los gastos lo más bajos posibles y eliminar todos aquellos que son innecesarios. Esto no significa que deben eliminarse indiscriminadamente, más bien se sugiere mantener una permanente revisión.

## Estados financieros

Los estados financieros corresponden al conjunto de informes generados por un sistema contable que tienen como finalidad informar y orientar a los dueños sobre el desempeño, la posición financiera, la circulación del efectivo, entre otros. Todos ocurridos en la empresa entre períodos determinados.

Los estados financieros reflejan las consecuencias o resultados financieros de las decisiones tomadas por los administradores o dueños de la empresa.

#### Balance General Clasificado

El balance general clasificado, como su nombre lo indica, clasifica cada una de las cuentas contables con saldos, primero en función de su naturaleza, esto es, Activo, Pasivo y Patrimonio; y segundo, de su funcionalidad:

#### Activos:

- Corrientes/Circulantes: recursos que posee la empresa que se espera vender, cobrar, utilizar en un plazo no superior a un año.
- No corrientes/Fijos: recursos que posee la empresa que no están destinados a la venta, sino que a apoyar y realizar el giro, es decir, en apoyo de los procesos de negocio.
- Otros Activos (Inmovilizado Inmaterial): recursos intangibles, franquicias, marca, inversiones en otras empresas, etc.

#### Pasivos:

**•** Corrientes/Corto plazo: deudas requeridas en dinero, productos o servicios con vencimiento máximo a un año plazo.

**•** No corrientes/Largo plazo: deudas requeridas en dinero, cuyo plazo de vencimiento es más de un año.

Patrimonio: es el derecho de los propietarios sobre los activos de la empresa, es decir, la parte de los activos que fue financiada por los dueños. El capital contable nace por aportes de los propietarios así como por otras transacciones o circunstancias.

- Capital Neto ( pagado)
- Reservas
- Resultados acumulados
- Resultados del ejercicio

#### Modelo balance general clasificado

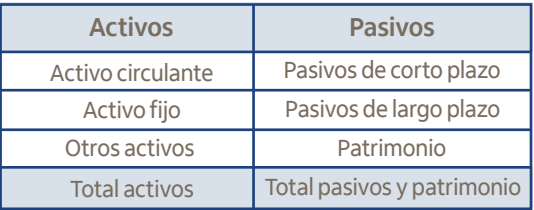

En el siguiente gráfico se muestra el cuerpo de un balance clasificado:

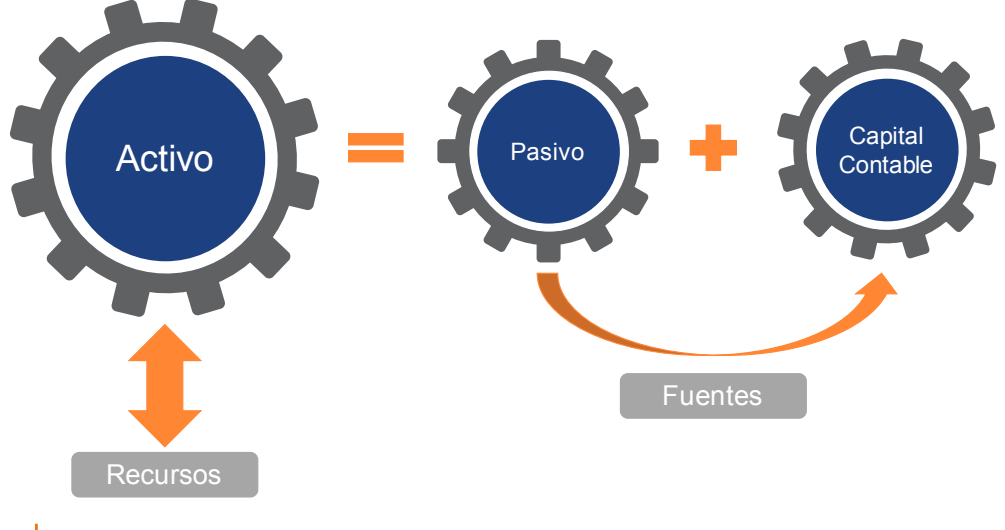

#### Estado de Resultados

El dueño del negocio necesita obtener información sobre el desempeño de su empresa para saber si, producto de la operación al finalizar un periodo determinado, han logrado resultados positivos (ganancias) o, por el contrario, han sufrido pérdidas.

El Estado de Resultados, también conocido como Estado de Pérdidas y Ganancias, es un estado financiero que muestra ordenada y detalladamente cómo se obtuvo el resultado del ejercicio.

La información detallada en el Estado de Resultados entrega a los socios del negocio información precisa y eficaz, que les permite identificar en qué sectores o partidas se debe trabajar para lograr una mayor eficiencia de los recursos.

La determinación de resultados se realiza al comparar las ventas de un determinado período, rebajando o restando los costos y los gastos.

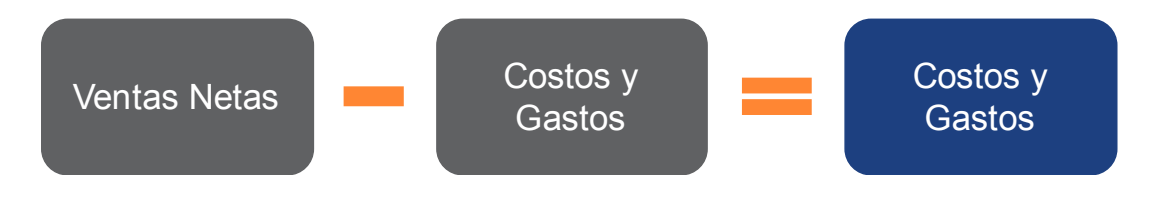

#### Estructura de un Estado de Resultados

La estructura de un Estado de Resultados debe ajustarse a las necesidades de cada socio de empresa, respecto de la toma de decisiones de su negocio. En la medida que avanza en el análisis, los socios requerirán ampliar la información. Por lo tanto, es recomendable partir con una matriz sencilla que permita revisar las partidas más relevantes, como se muestra en el siguiente gráfico.

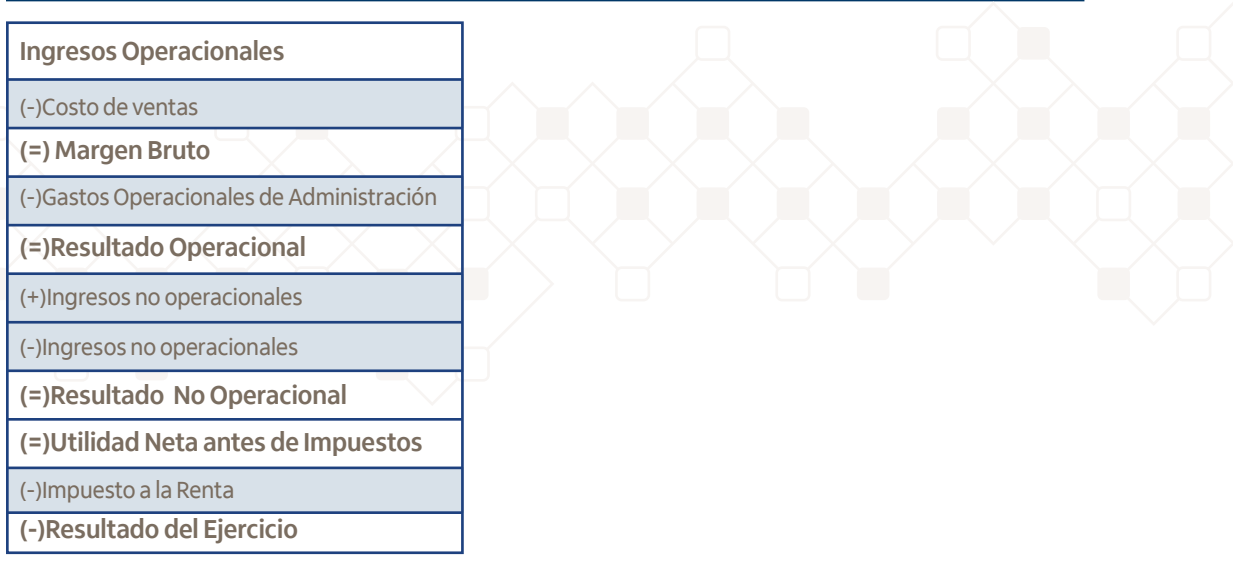

Ventas netas: corresponde a la sumatoria de todas las ventas netas del período que se ha decidido analizar. Se excluye el IVA pues éste es tratado de manera separada.

Costos: corresponde a la suma de todos los costos involucrados en el período, los que se pueden subdividir en materia prima, mano de obra y costos de producción.

Margen bruto: es el resultado que indica el margen de beneficio que son capaces de generar las ventas del período. Este monto sirve para conocer el margen del que dispone el empresario para realizar gastos y definir la utilidad.

Gastos operacionales: corresponde a la suma de todos los gastos involucrados en el período, todos aquellos gastos que no están sumados en los costos.

Resultado operacional: corresponde corresponde a la diferencia de las ventas menos el costo y gastos efectuados para la realización de esas ventas.

Ingresos no operacionales: corresponde corresponde a la diferencia de las ventas menos el costo y gastos efectuados para la realización de esas ventas.

Gastos o Egresos no operacionales: corresponde a los gastos no relacionados directamente con la explotación del giro principal de la empresa. Se consideran egresos financieros, venta de activos fijos, gastos extraordinarios o diversos.

Resultado no operacional: este resultado aporta información sobre el comportamiento de las partidas que no están relacionadas con el giro de la empresa y que corresponde a la diferencia entre ambos.

Utilidad Neta antes de Impuestos: esta medición contable es el resultado de sumar las utilidades operacionales y los resultados no operacionales de la empresa, lo que servirá como base de cálculo para los impuestos.

Impuesto a la Renta: se sugiere que el empresario haga una reserva de este impuesto que se cancela en el mes de abril del año siguiente, para lo que debiese aplicar una tasa de 25% sobre el resultado operacional.

Resultado, utilidad neta o pérdida: el monto resultante de esta operación sirve para calcular los beneficios de los que el o los dueños del negocio disponen, para su uso o decisiones de inversión.

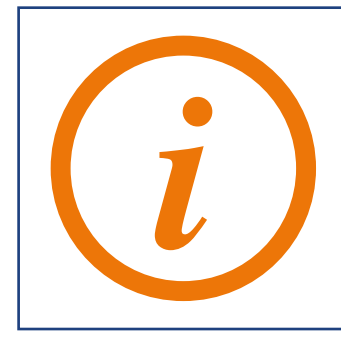

#### Considerar para la evaluación de costos

Es posible medir los resultados del período que se determine o que se necesite evaluar, sea un mes, un semestre o un año. Es importante que todos los valores que se registren correspondan a ese período de tiempo.

### **Ejemplo N°1:**

El Sr. Morales, dueño de la empresa Morales Ltda., ha decidido hacer una revisión de los resultados de su negocio en los últimos 3 meses [agosto-octubre], por lo que pide a su asistente contable información que detalle las ventas, costos y gastos sólo de estos meses.

**• Paso 1:** hacer un detalle valorizado de los costos que están involucrados en la elaboración de los productos, y la comercialización de bienes o prestación de servicios, correspondientes sólo a aquellos que efectivamente fueron vendidos.

La empresa del Sr. Morales fabrica muebles y, durante el período que revisa, la producción fue de 1.200 muebles y la venta total fue de 800 muebles. Entonces, sería un error considerar el costo de toda la producción a la venta. En este caso, debe registrar el costo que significa producir

800 muebles.

**• Paso 2:** hacer un detalle separado de los gastos efectuados en el período de medición.

El Sr. Morales, con la información que le han proporcionado, realiza el siguiente resumen.

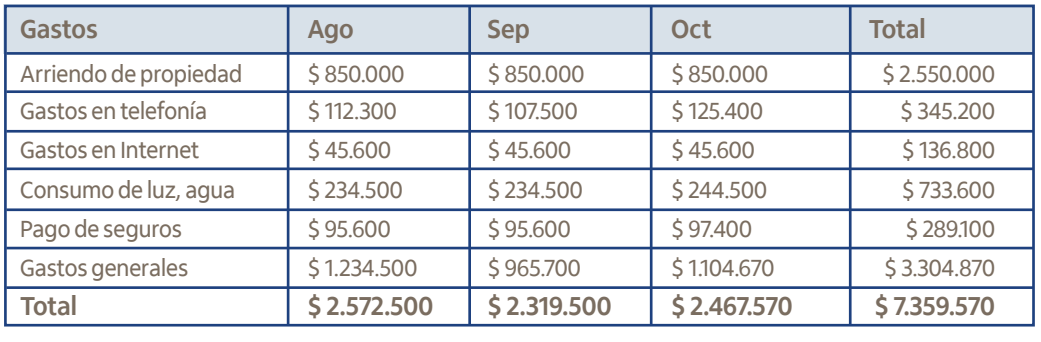

**• Paso 3:** El valor que debe registrarse para el cálculo corresponde al valor neto de las facturas de sus proveedores. Es decir, el IVA no se considera para este análisis.

El Sr. Morales considera como costo el valor de \$1.000.000 de la siguiente factura:

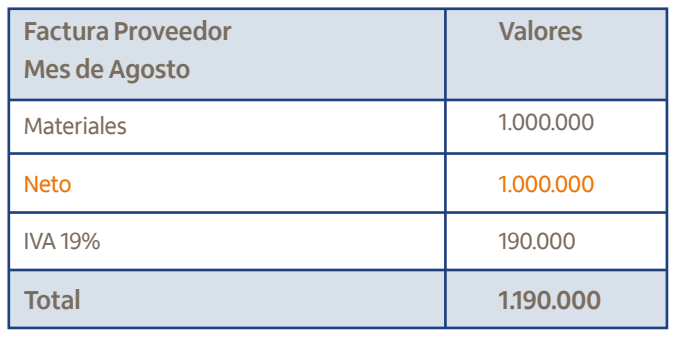

#### Control de resultados

Es recomendable que el o los socios del negocio mantengan una estructura de control de los resultados, que les permita evaluar periódicamente si los resultados reflejan la utilidad esperada o, en caso distinto, cuales son los parámetros de desviación.

En la siguiente gráfica se observa la proporción aproximada de cómo deben distribuirse las cuentas para garantizar la utilidad esperada.

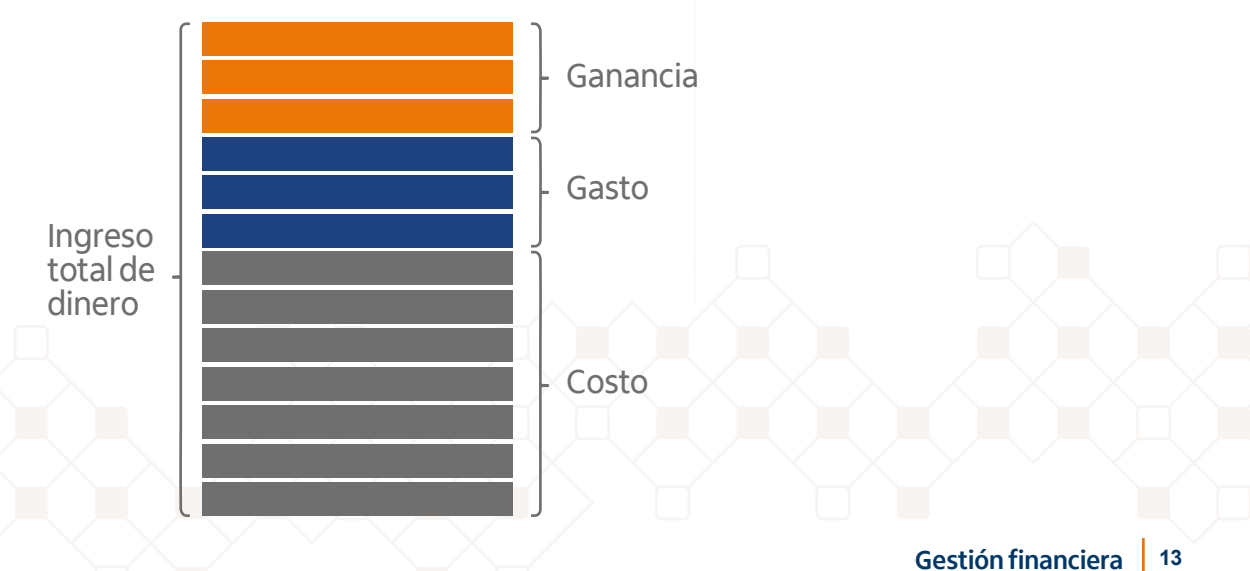

#### Flujo de Caja

Existe una máxima en administración financiera que señala como factor relevante el mal manejo de las finanzas a la hora de saber el por qué ha fracasado un negocio. Esto se refleja específicamente en que no se ha llevado un control de las entradas y salidas de dinero en un registro de caja, o peor aún, se han mezclado las finanzas del negocio con las finanzas del propio dueño o administrador.

Al llevar un registro de control de flujo de caja se puede ver con cifras concretas, cuál es el comportamiento financiero de un negocio, lo que servirá de base para la toma de decisiones.

El control de caja puede estar en un sistema informático, en una planilla Excel o en un libro. Esto dependerá de las propias necesidades y recursos tecnológicos disponibles, pero lo relevante es hacerlo cotidianamente.

Entre más detalle tenga el registro, mejor será su control. Por ejemplo, cantidades vendidas, precios, detalle de clientes, la forma en que han pagado y el plazo. Por otro lado, también el registro de todas las salidas, es decir, de todos los pagos realizados.

#### Modelo de Flujo de Caja

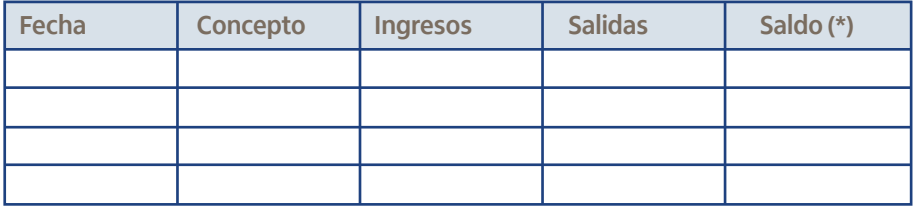

Una vez terminado un periodo, la información contenida en este registro permite al empresario determinar de manera objetiva la generación de ingresos de la empresa y su respectiva distribución, tal como se muestra en el siguiente gráfico:

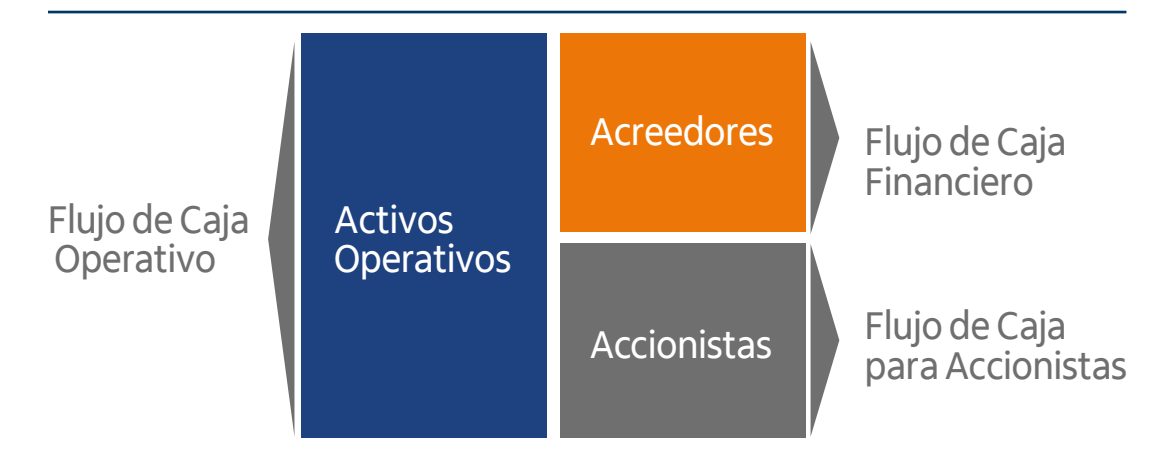

## Control de desempeño

#### Razones financieras

Representan una razón matemática que vincula diferentes rubros que integran un estado financiero con fines comparativos y que comprende la recopilación, interpretación y comparación de la información resultante de la operación de una empresa en un determinado momento o su comportamiento histórico durante un período de tiempo.

Es muy importante que el empresario a lo menos revise las siguientes razones financieras.

#### **• Relación corriente de liquidez:**

Esta razón mide la capacidad que tiene la empresa para cubrir sus deudas a corto plazo en forma inmediata. Es decir, debe cubrir sus deudas en base a su disponible (caja, bancos, valores negociables).

Mientras mayores sean los Índices de Liquidez, mayor será la solvencia de la empresa en el corto plazo.

> Relación corriente = Activo Circulante Pasivo Corto Plazo

#### **Ejemplo N°2:**

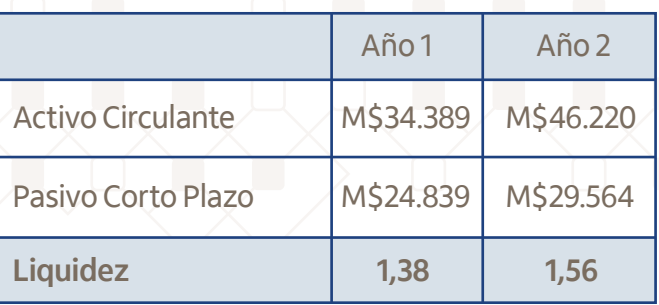

La interpretación de estos resultados nos dice que por cada \$1 de pasivo de corto plazo, la empresa cuenta con \$1,38 y \$1,56 de respaldo en el Activo Circulante, para los años 1 y 2 respectivamente.

En esta relación se puede considerar buena la liquidez sin embargo, en la práctica esta proporción podría representar efectivo ocioso, ya que es tan malo el exceso como el faltante de liquidez.

#### **• Indicadores de solvencia**

La solvencia es la capacidad para hacer frente a los compromisos financieros, para lo cual se requiere incluir todos los compromisos, de corto y largo plazo, así como los recursos que tiene la empresa, ya sean circulantes y fijos.

> Solvencia = Activo Total Pasivo Exigible (corto y largo plazo)

**Ejemplo N°3:**

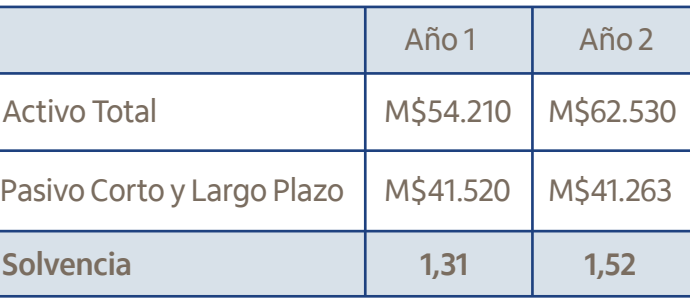

La interpretación de estos resultados nos dice que por cada \$1 de deuda total, la empresa cuenta con \$1,31 y \$1,52 de respaldo con la totalidad de sus Activos, para los años 1 y 2 respectivamente.

El mismo valor de este indicador puede ser muy adecuado para unos casos, pero no para otros, porque cada empresa tiene sus propias características. Aun así, los expertos señalan que el indicador de solvencia como valor óptimo se ubica en torno al 1,50.

Esto permite concluir que si el resultado es inferior a 1,50 el nivel de solvencia de la entidad no es suficiente, y mientras más bajo sea, más desconfianza puede generar en los acreedores o posibles acreedores. En cambio, si el resultado es superior a 1,50 la posición de los acreedores estará muy fortalecida. Sin embargo, puede denotar que existe un exceso de activos improductivos lo cual se recomienda revisar.

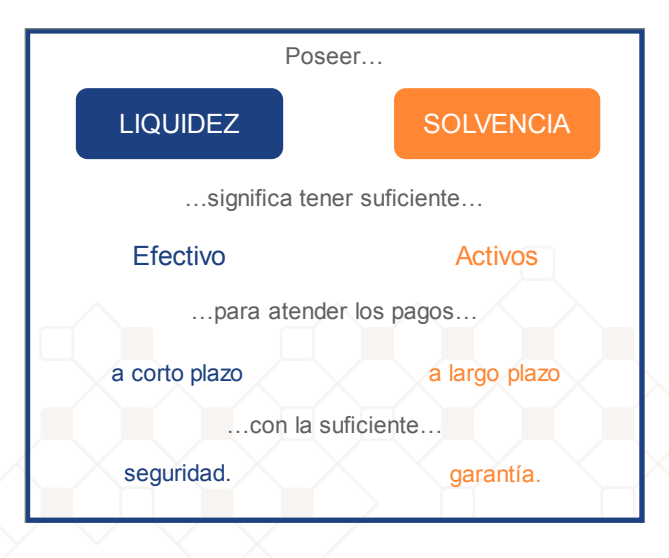

#### **• Capital de Trabajo Neto**

Esta razón mide la capacidad crediticia de la empresa, ya que representa el margen de seguridad para los acreedores o bien la capacidad de pagar de la empresa para cubrir sus deudas a corto plazo. Es decir, es el dinero con que la empresa cuenta para realizar sus operaciones normales.

Capital de

Trabajo Neto = Activo Circulante - Pasivo Corto Plazo

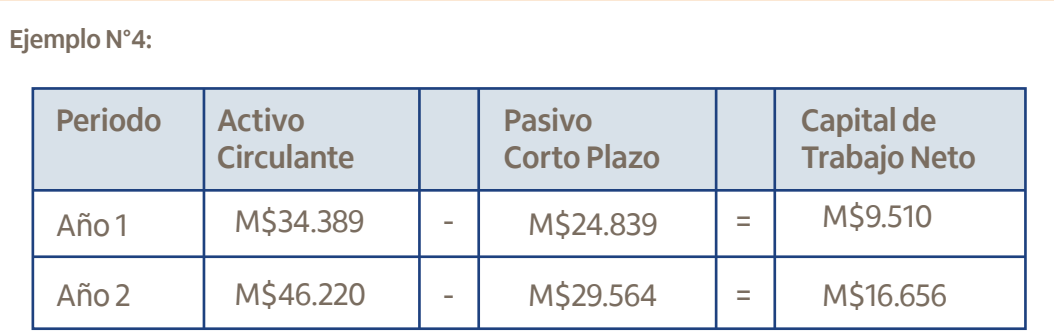

El gráfico muestra que en el año 2 la magnitud del capital de trabajo neto con que operó la empresa aumentó con relación a período anterior en M\$7.146, lo que representa un indicador favorable para la empresa, pues dispone de mayor capital de trabajo para el crecimiento de su operación o inversiones.

#### Razones de actividad

#### **• Índice de Rotación de Cuentas por Cobrar**

Esta razón financiera nos permite conocer el grado de eficiencia de la empresa en el cobro de las cuentas, así como la efectividad política en el otorgamiento de créditos. Para ello es necesario tomar solo las ventas a crédito, deduciendo de ellas las devoluciones, rebajas, bonificaciones y descuentos, para poderlas con el promedio de los saldos mensuales de los clientes. Así, es posible conocer el número de veces que este promedio se desplaza.

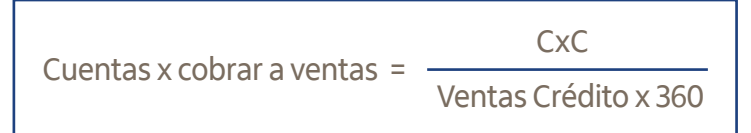

**Ejemplo N°5:**

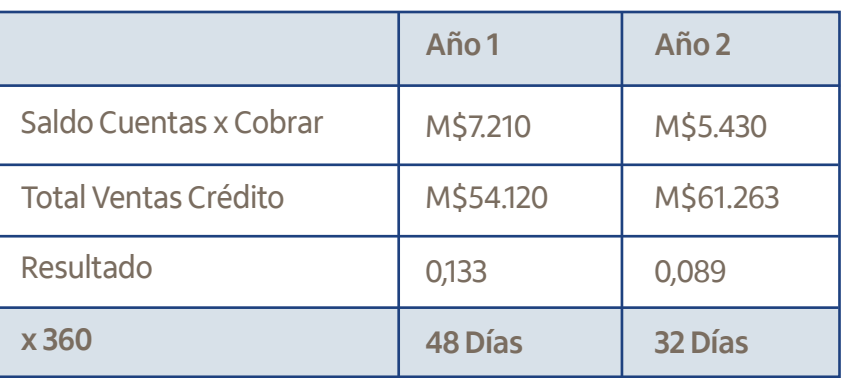

Esto grafica que la empresa en el año 1 se demoraba en promedio 48 días en la cobranza de sus facturas, lo cual mejoró significativamente en el año 2, pues denota una mejor gestión de cobranza. Esto es muy positivo si consideramos que la empresa vende a 30 días.

### **• Índice de Rotación de Cuentas por Pagar**

Es el plazo en que las compras permanecen como cuentas por pagar o el plazo promedio de crédito obtenido por la empresa de sus proveedores.

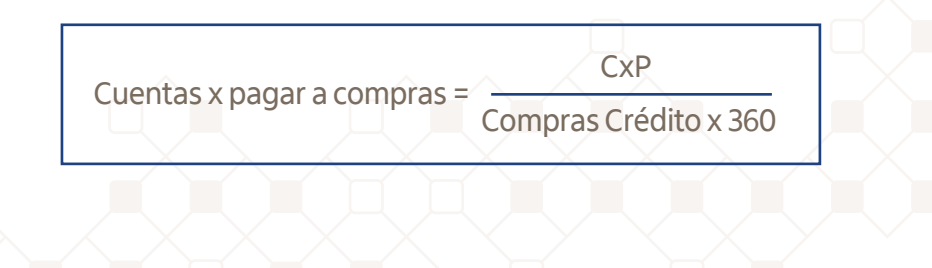

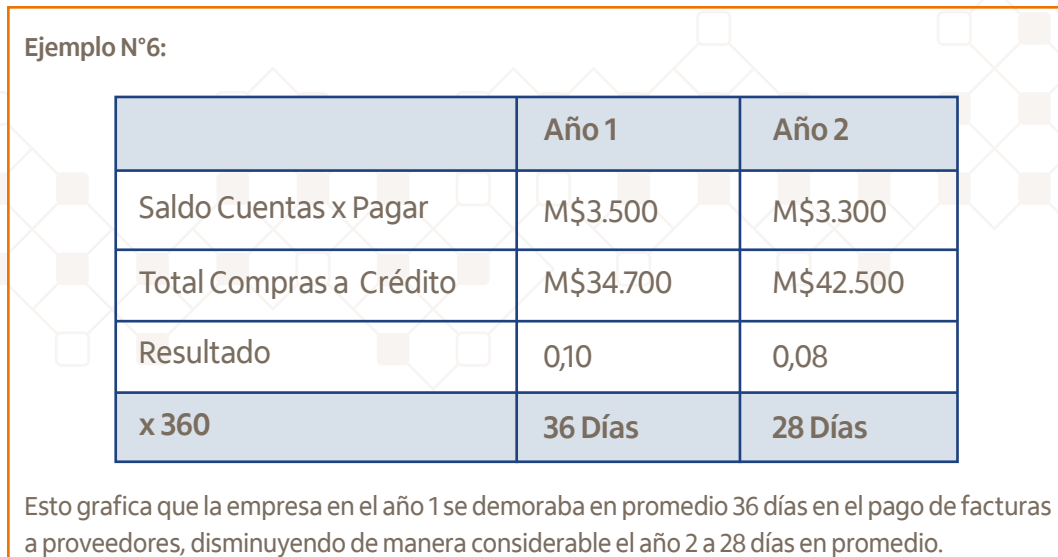

#### **• Ciclo de cobro y pago**

La comparación lineal del promedio de días que se demora la empresa en la cobranzas de facturas (ejemplo N°5) versus lo que se demora en pagar a los proveedores (ejemplo N°6), denota un manejo desproporcionado de ambos indicadores de actividad, lo que podría ocasionar problemas de liquidez en la empresa.

**Ejemplo N°7:**

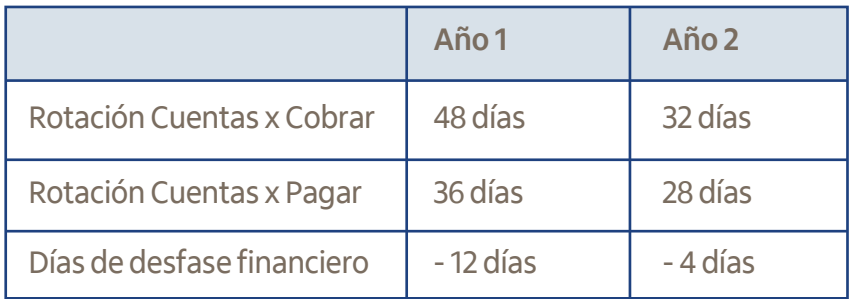

Capital de

N° de días a financiar (Ciclo del Efectivo) Capital de **Gastos diarios** financiar **Castos diarios** Gastos diarios

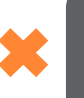

Los ciclos de cobros y pagos disminuyeron en el año 2, siendo más desfavorables desde el punto de vista del tiempo y la ejecución de los pagos, pero claramente más positivos en cuanto a la gestión del cobro.

Este ciclo se puede considerar adecuado siempre que la relación de las cobranzas sea inferior al de los pagos. Esto se interpreta como que parte de su operación es financiada por sus proveedores, en la medida que el resultado de días de desfase sea mayor a 1.

#### Indicadores de rentabilidad

Cada día los empresarios están más interesados en disponer de información oportuna, para saber si en su negocio se están realizando las operaciones adecuadamente y si están generando los beneficios esperados.

Las empresas tienen sus propios mecanismos de funcionamiento, sus propias necesidades y recursos. Pero no basta con conocerlos solamente, pues se hace relevante que éstos sean sometidos a evaluación periódica, para disponer de un análisis objetivo y por separado de la eficiencia con que se están aprovechando en la obtención de resultados. Por esta razón, se deben establecer y monitorear indicadores de rentabilidad a partir del Estado de Resultados.

Existen diversos métodos de análisis. Los más relevantes del negocio y en los que los socios deben poner mayor acento, son los índices de rentabilidad sobre las ventas y rentabilidad de los costos.

Rentabilidad sobre ventas : indica la ganancia que se genera por cada peso vendido. Rentabilidad sobre costos : indica el resultado generado por cada peso gastado.

**• Rentabilidad sobre las ventas** 

La fórmula de cálculo para establecer la rentabilidad sobre las ventas se realiza dividiendo el resultado final por las ventas netas.

> Rentabilidad sobre ventas = Utilidad Neta Ventas Netas

**Ejemplo N°8:**

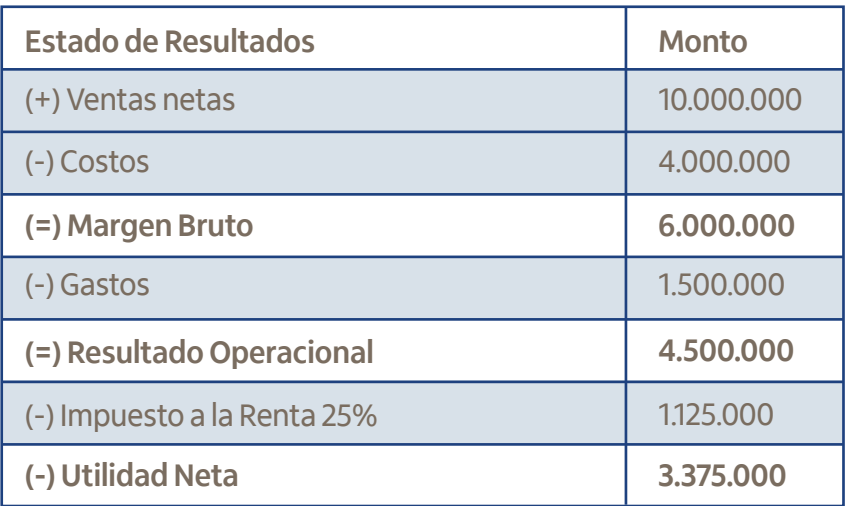

Utilidad Neta \$ 3.375.000 = **33,75%** Ventas Netas \$ 10.000.000

A partir de la información que el Estado de Resultados proporciona, se determina la rentabilidad sobre las ventas siguiendo la fórmula para su cálculo.

En este ejemplo, se logra establecer que la **rentabilidad sobre las ventas** es de 33,75%, lo que significa que cada vez que la empresa vende, la utilidad final sobre esa venta es este porcentaje. Es decir, que por cada \$100 de venta neta se obtienen \$33,75 de rentabilidad.

#### **• Rentabilidad sobre los costos**

La fórmula de cálculo para establecer la rentabilidad sobre los costos se realiza dividiendo el resultado final por la sumatoria de todos los costos (costos, gastos, impuesto).

> Rentabilidad sobre los costos = Utilidad Neta Costos Totales

**Ejemplo N°9:**

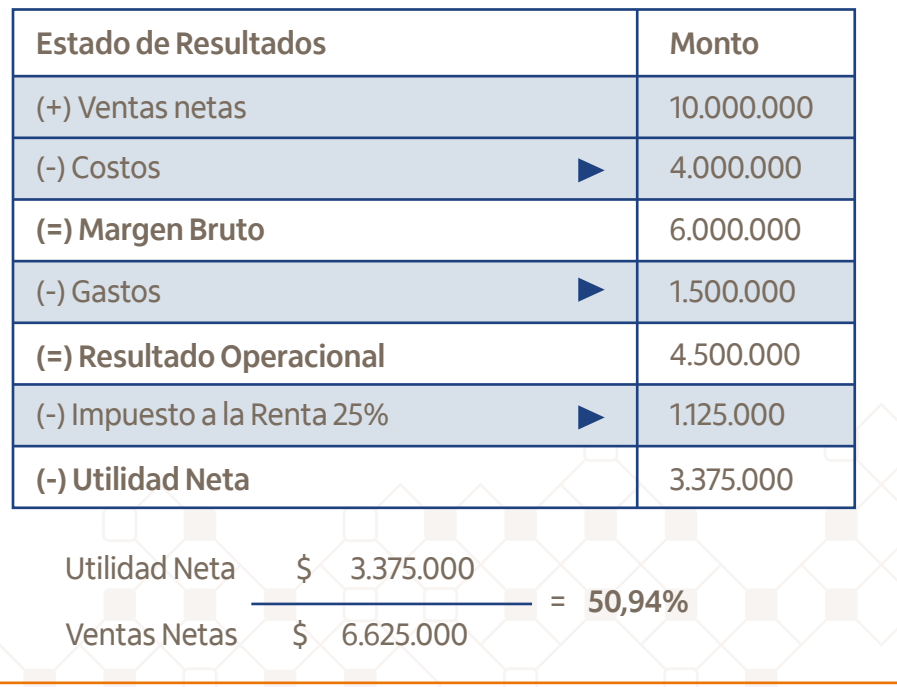

A partir de la información que el mismo Estado de Resultados proporciona, se llega a una definición más precisa de la rentabilidad sobre los costos, midiendo la relación entre la utilidad neta obtenida y la inversión o los recursos que se utilizaron para obtenerla.

Al aplicar la fórmula de cálculo, según el ejercicio presentado, al sumar costos más gastos, e incluir impuestos, se obtiene que la **rentabilidad sobre los costos** es de **50,94%**, lo que significa que cada vez que se invierte o gasta se obtendrá un resultado a favor de este porcentaje. Es decir, que si la empresa invierte \$100, se podrá generar \$150,94.

Este resultado permitirá que los socios del negocio puedan evaluar oportunamente sus decisiones de inversión.

#### **• Punto de equilibrio**

La determinación del punto de equilibrio es uno de los elementos centrales en cualquier tipo de negocio, pues permite determinar el nivel de ventas necesario para cubrir los costos variables y los costos fijos (gastos). Esto implica que una empresa, en su punto de equilibrio, contará con un beneficio igual a cero, en donde no perderá dinero, pero tampoco lo ganará. El punto de equilibrio es una herramienta estratégica clave a la hora de determinar la solvencia de un negocio.

Hay distintas formas de determinar el cálculo del punto de equilibrio. Sin embargo, es recomendable calcularlo en términos de ingresos totales cuando la actividad no es fácilmente reconocible en unidades físicas, o cuando hay varios productos.

Lo más recomendable en esta fase es el cálculo del punto de equilibrio sobre la base del porcentaje de margen, siguiendo la siguiente formula:

**• Paso 1:** determinar el porcentaje del margen bruto

Factor Margen Bruto = Margen Bruto

Ventas

**• Paso 2:** Calcular el punto de equilibrio es en base del porcentaje del margen bruto

Punto de Equilibrio = Costos Fijos (Gastos)

Factor Margen Bruto

#### **Ejemplo N°10:**

Siguiendo con el mismo Estado de Resultados del ejemplo anterior, es posible aplicar la formula descrita y establecer el Punto de Equilibrio de esta empresa:

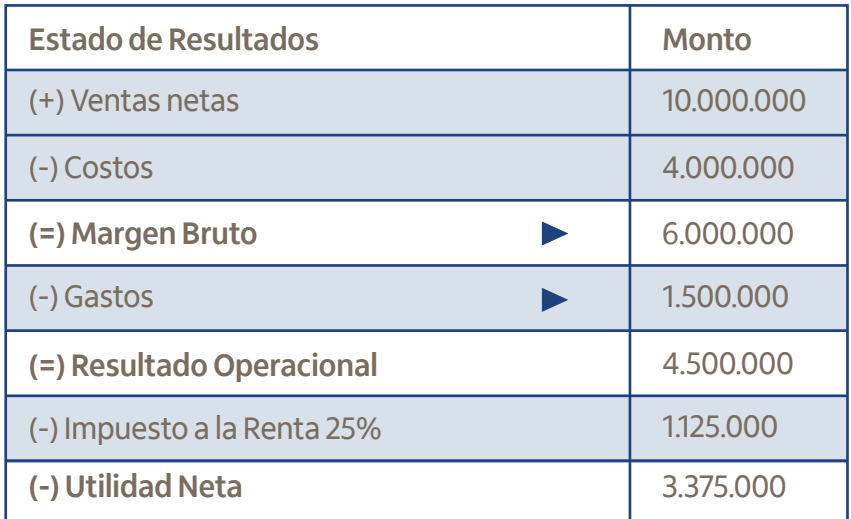

**• Paso 1 :** Determinar el porcentaje del margen bruto

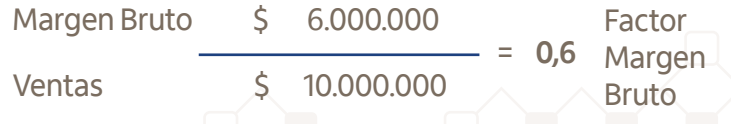

**• Paso 2 :** Calcular el punto de equilibrio es en base del porcentaje del margen bruto

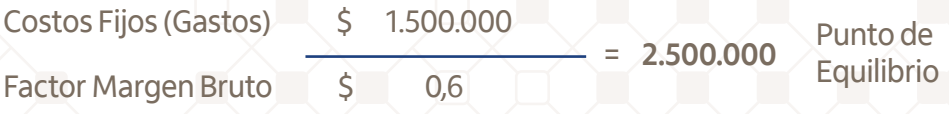

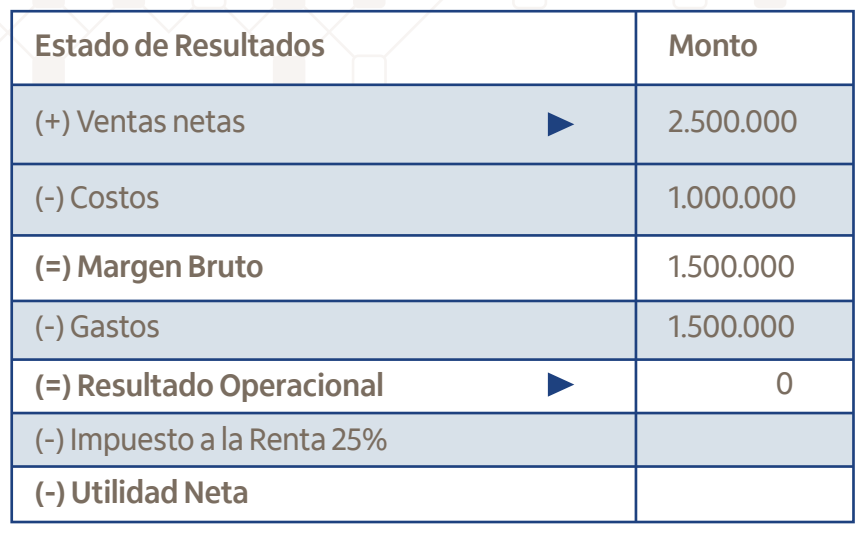

# ¡Información importante!

KIL

Gestión Financiera

de su empresa.

planeación financiera por parte de los empresarios.

### **Medir es la clave.**

Si se puede medir, se puede controlar; si se puede controlar, se puede mejorar.

### objetivas de análisis. Esto representará un esfuerzo permanente, que impedirá el cierre anticipado

Según estadísticas nacionales, seis de cada diez empresas cierran sus puertas antes de cumplir cinco años en el mercado. El motivo, de acuerdo a los análisis de diversas instituciones, es la falta de

La gestión financiera de un negocio debe ser tratada con total seriedad, utilizando herramientas

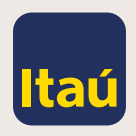